## MOF/COC : Paramétrer les MCC, saisir et calculer des notes et résultats / Session F

Formation vie de l'ét

## Pourquoi choisir cette formation ?

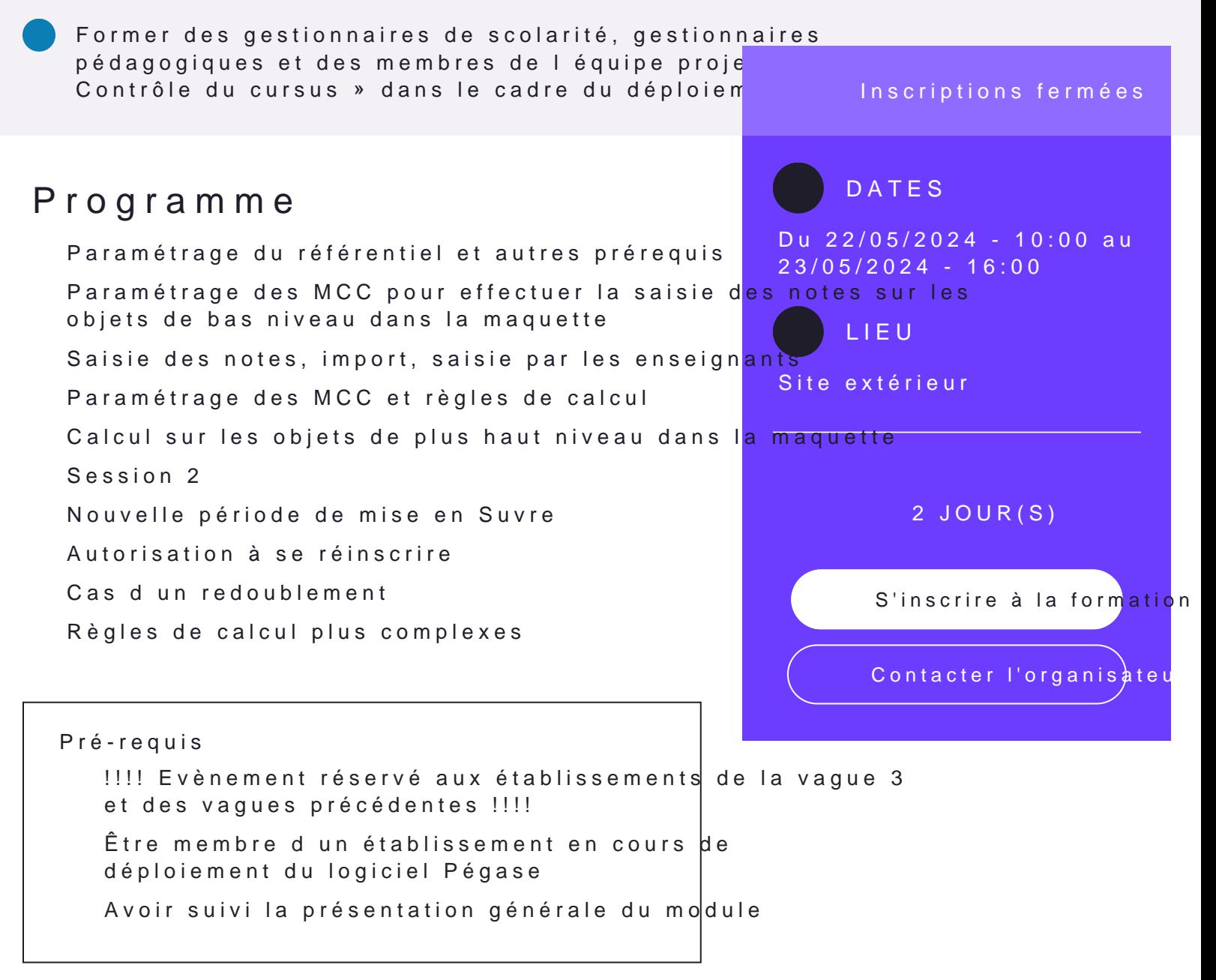

## **Public concerné**

- $\rightarrow$  Formatrices ou formateurs Pégase
- → Gestionnaires de scolarité
- → Membres d'une équipe projet Pégase

## **Intervenant(e)s**

- $\rightarrow$  Formateur établissement
- → Consultant PC-SCOL

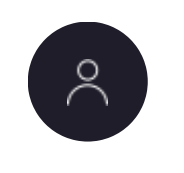

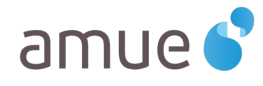